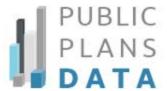

## **Downloading CAFRs and AVs**

Public Plans Data is built upon the information found in retirement plans' comprehensive annual financial reports (CAFRs) and actuarial valuations (AVs). These reports, which date back to 2001, are available for downloading.

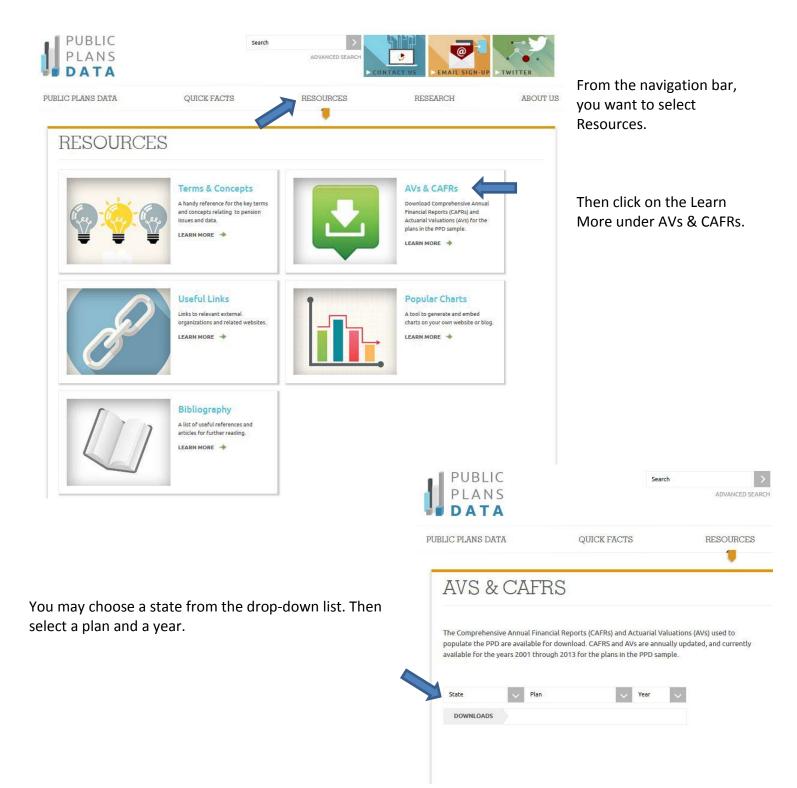

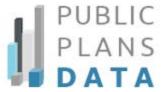

## **AVS & CAFRS**

The Comprehensive Annual Financial Reports (CAFRs) and Actuarial Valuations (AVs) used to populate the PPD are available for download. CAFRS and AVs are annually updated, and currently available for the years 2001 through 2013 for the plans in the PPD sample.

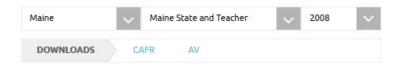

For this example, we chose the Maine State and Teacher plan from 2008. You can then click either the CAFR or the AV which opens the pdf in a new window to review or save.

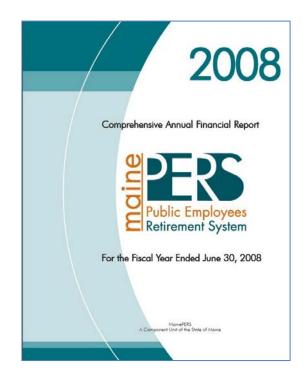

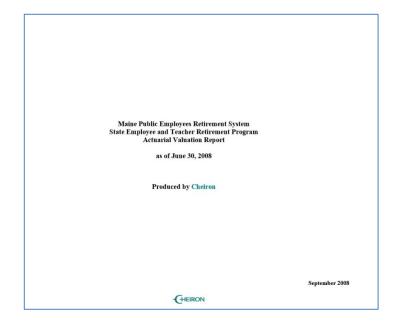